**MENDELU** Odbor informačních technologií

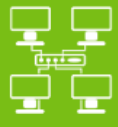

Sítě

# Připojení k VPN MENDELU

Návod pro Ubuntu

*(Návod připraven na distribuci Ubuntu 22.04.3)*

oit.mendelu.cz tech.mendelu.cz

### 1. Stáhněte instalační soubor ze stránky

### $\Box$  Files Activities

 $\bullet$ 

G

zář 27 14:30

2. Otevřete průzkumník souborů.

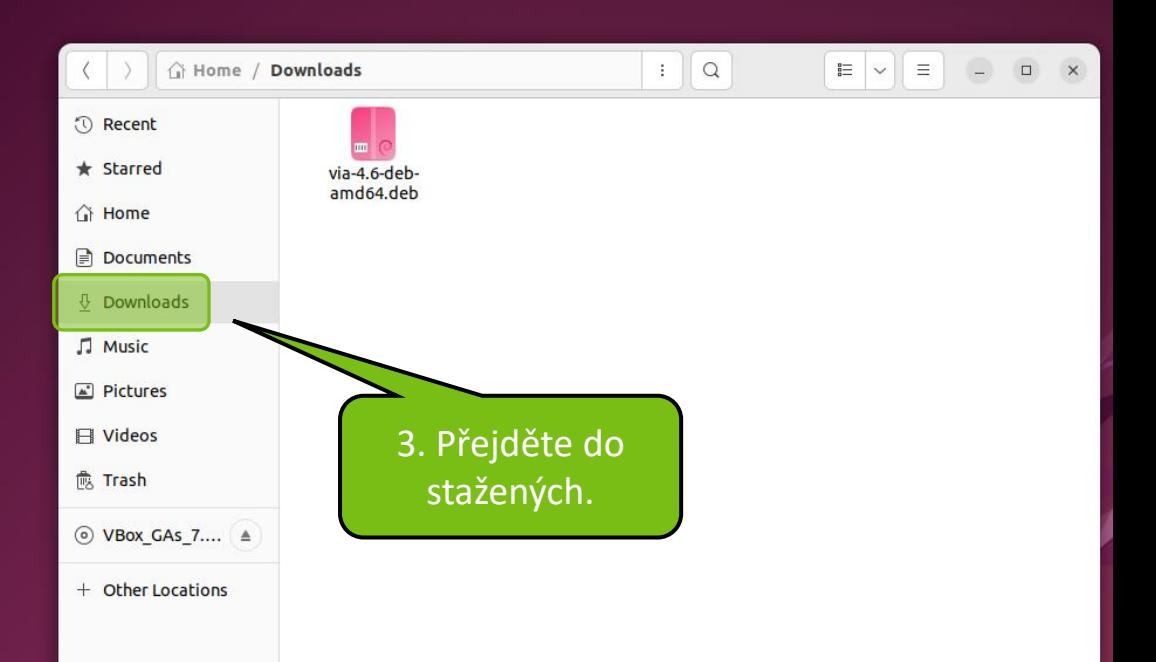

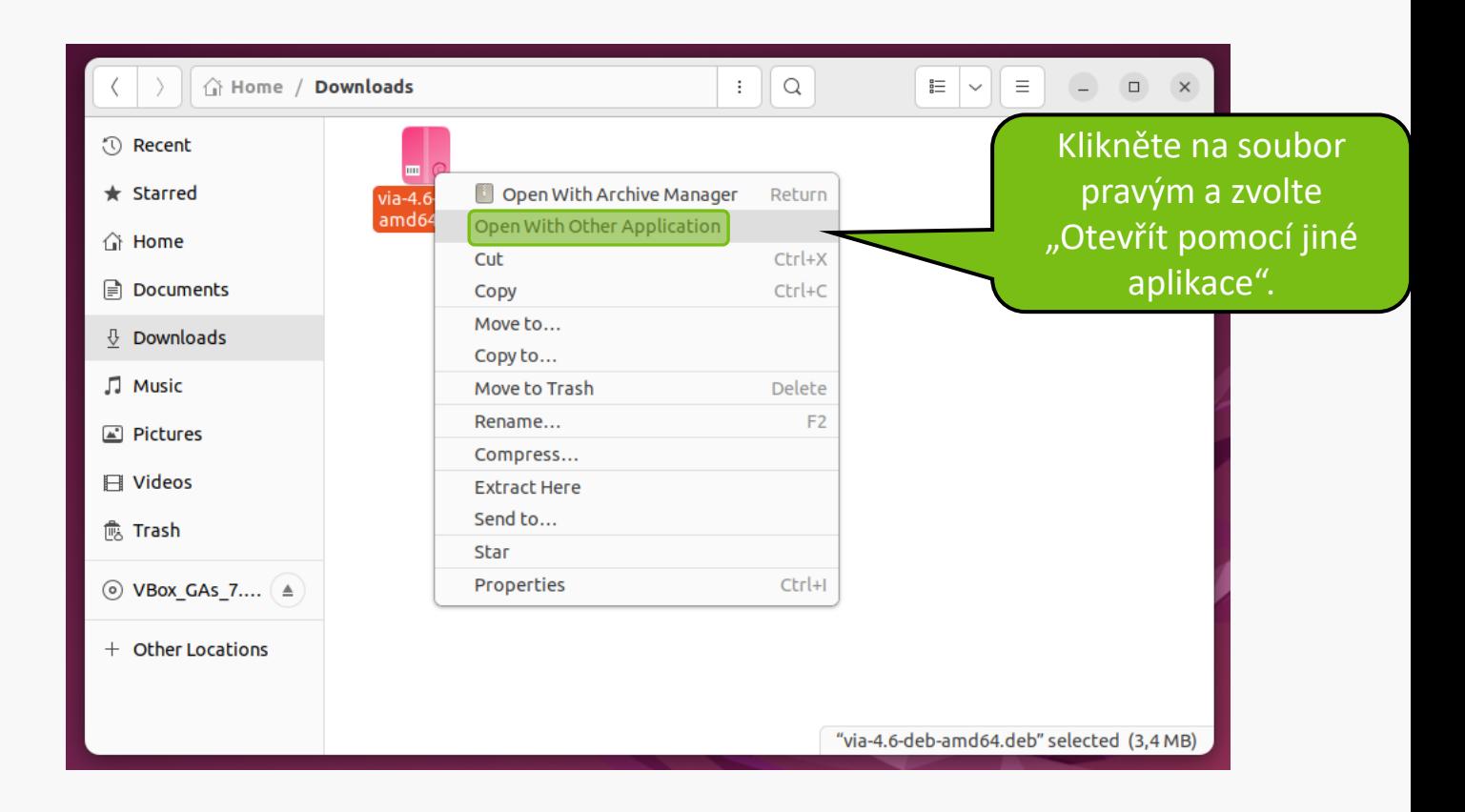

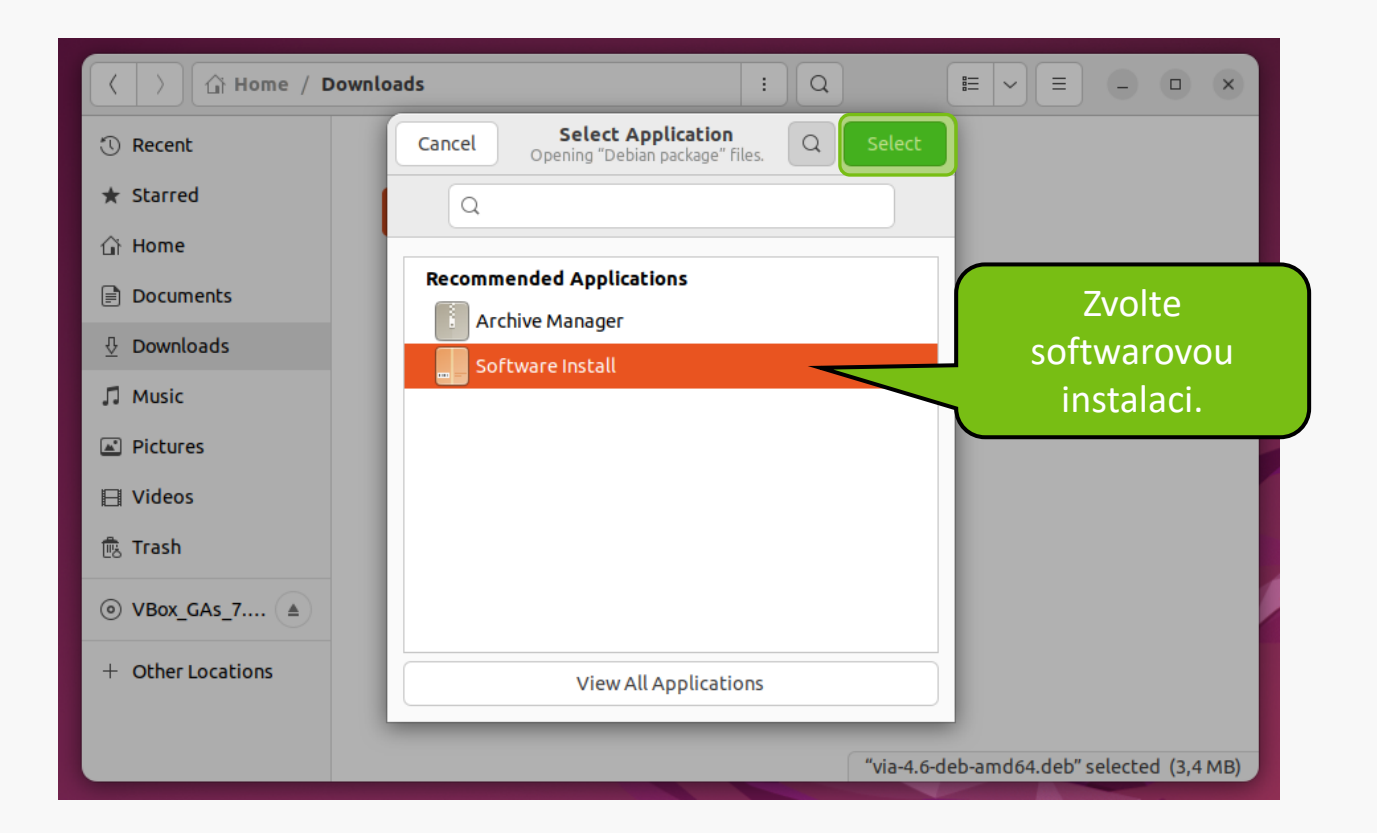

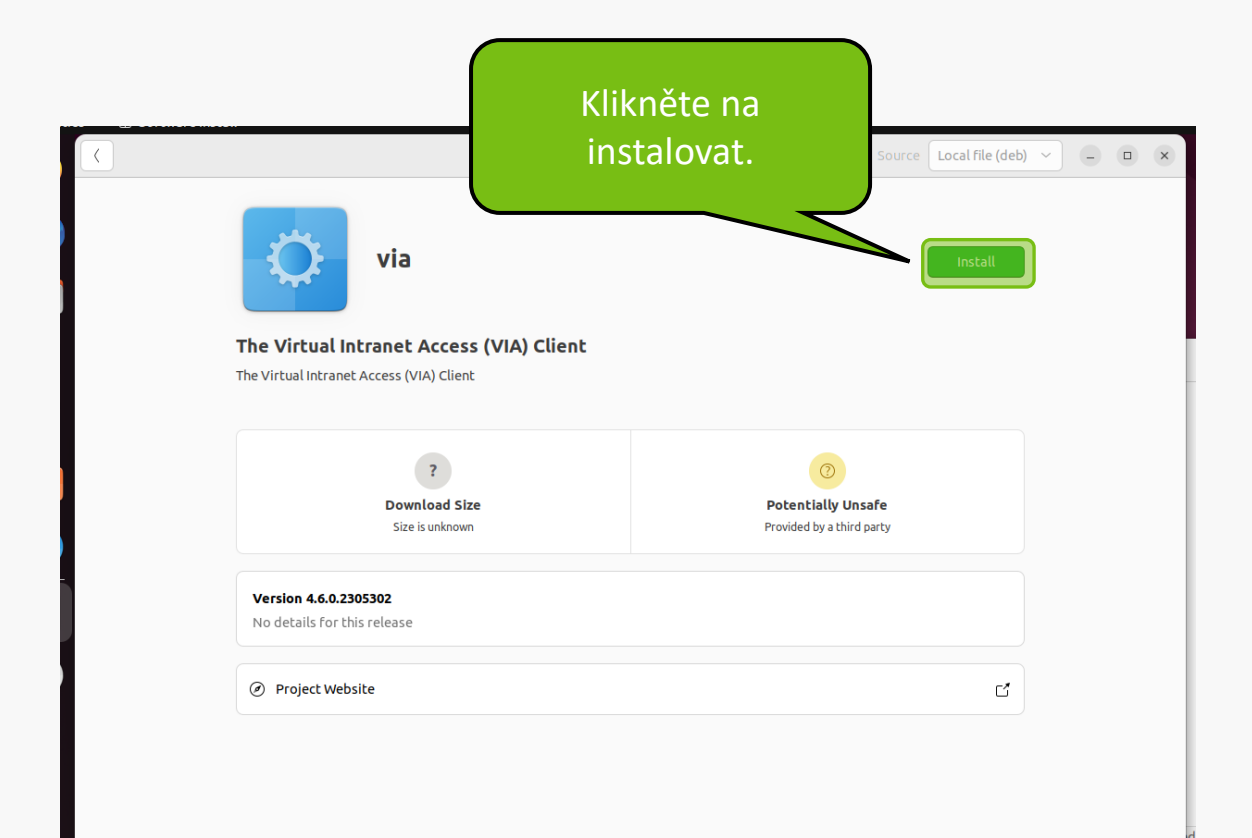

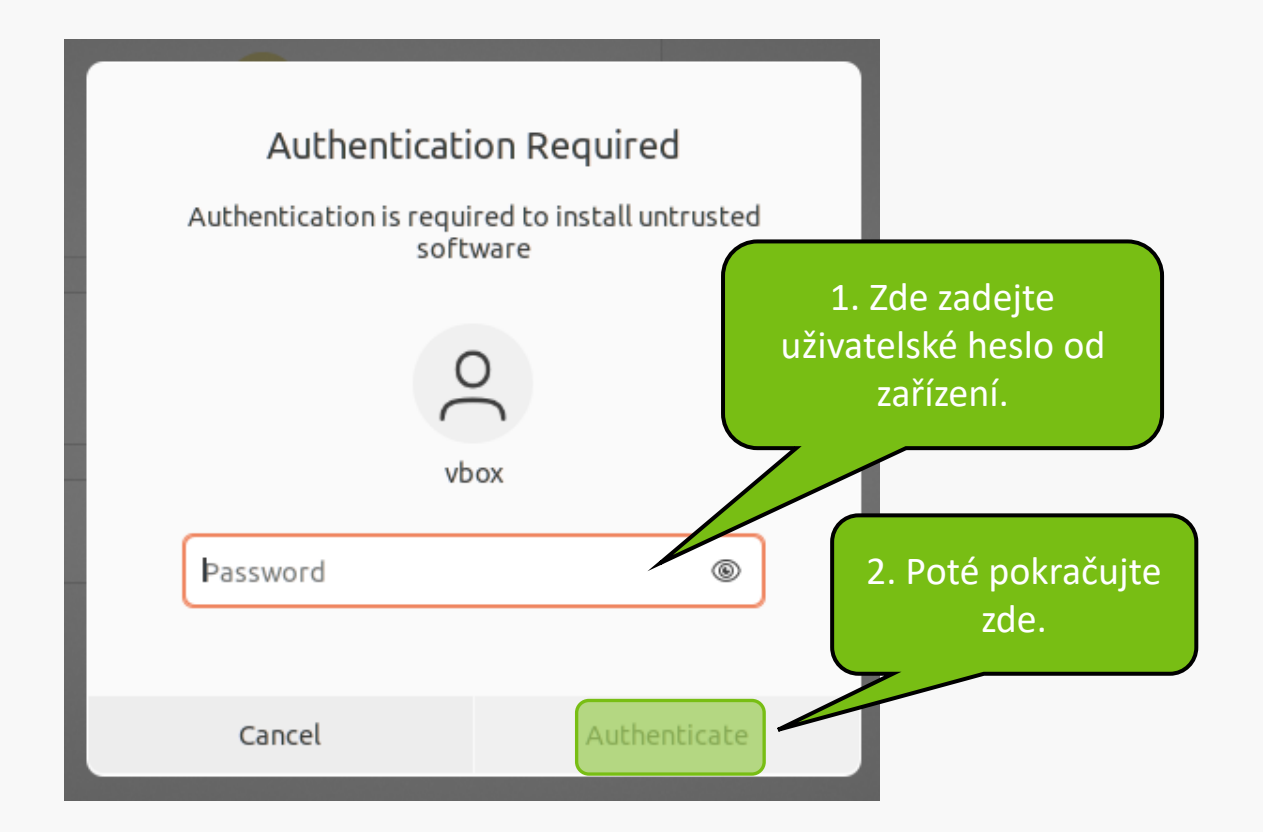

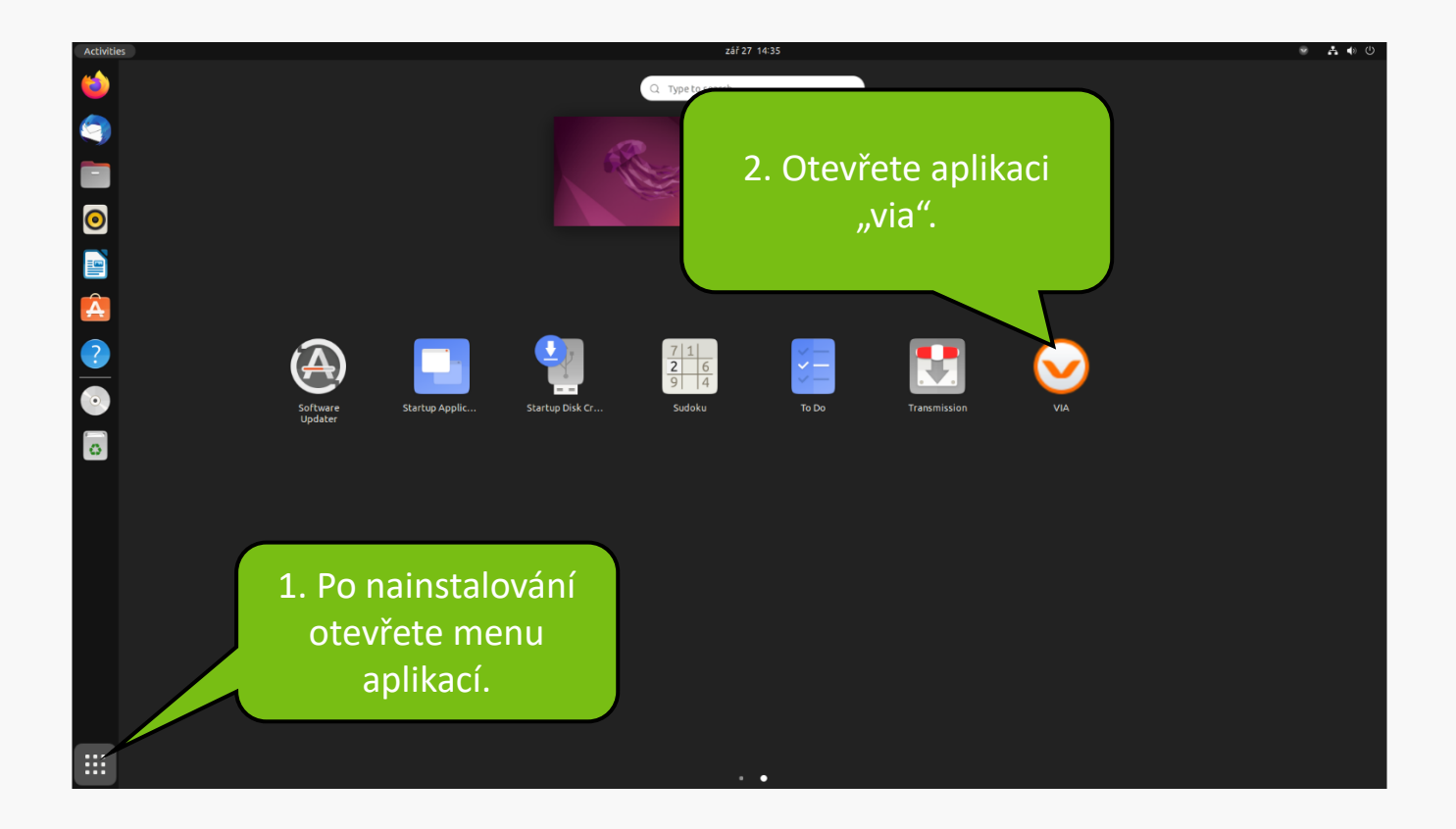

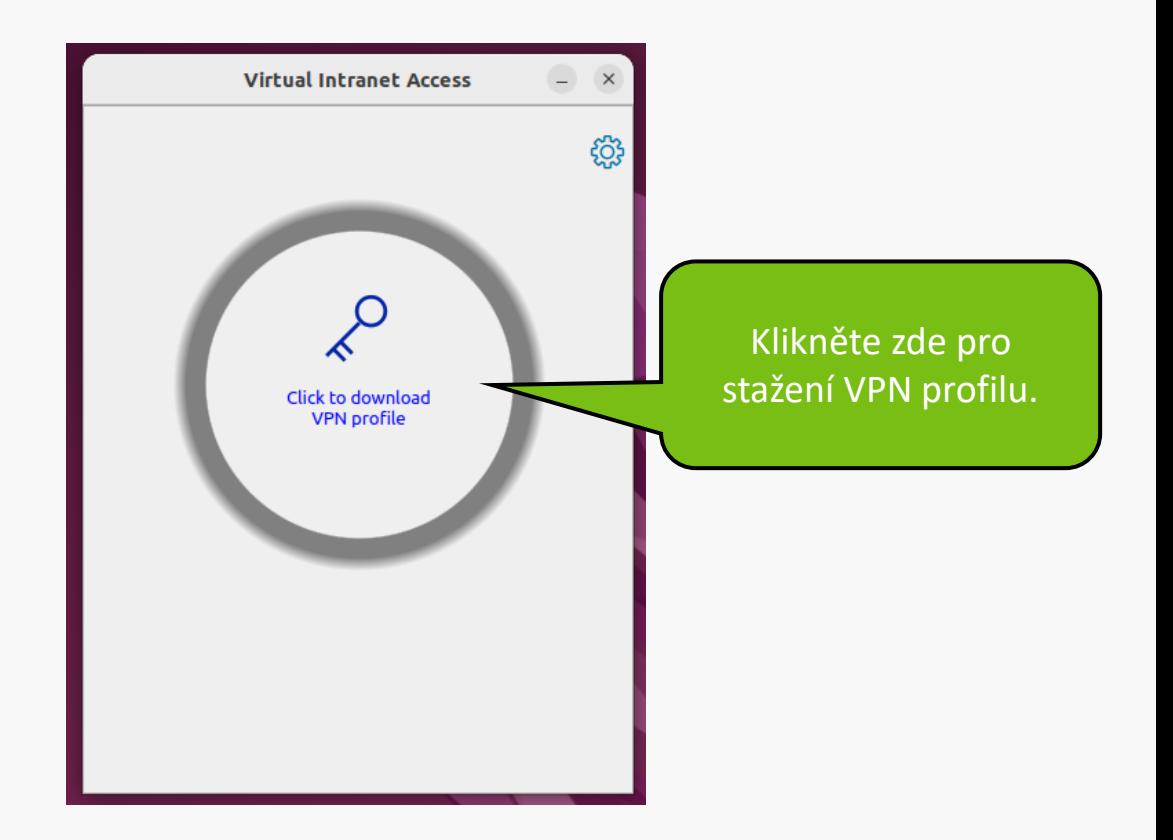

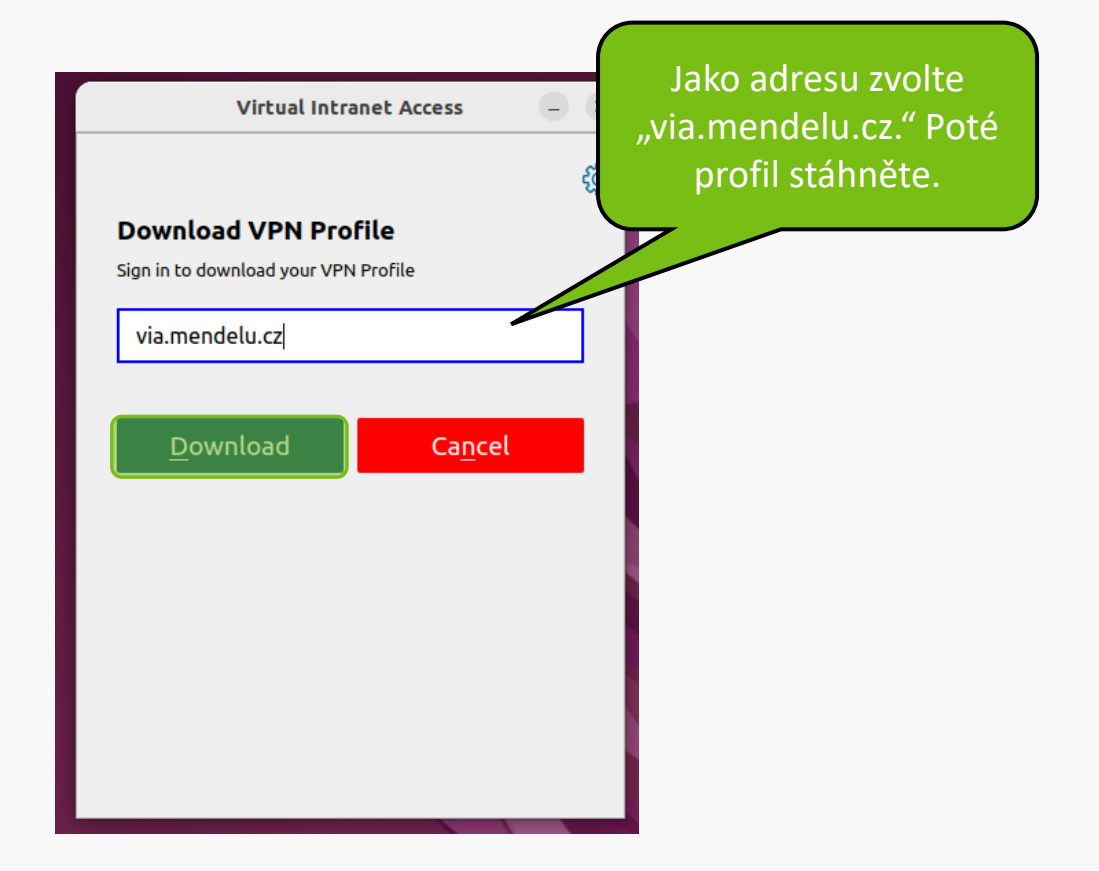

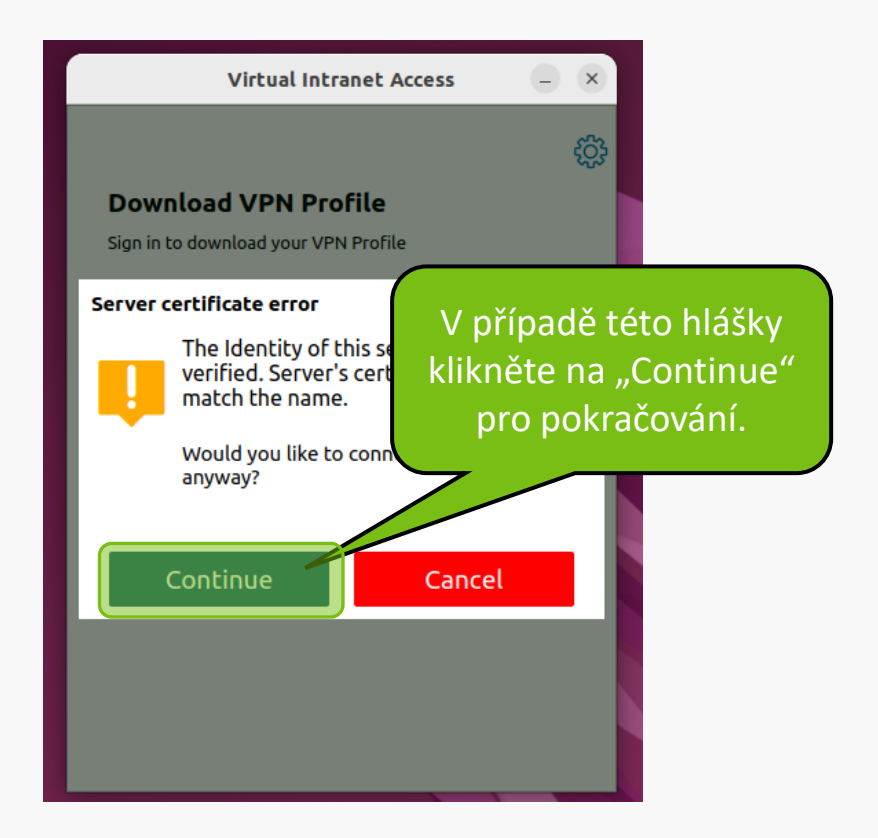

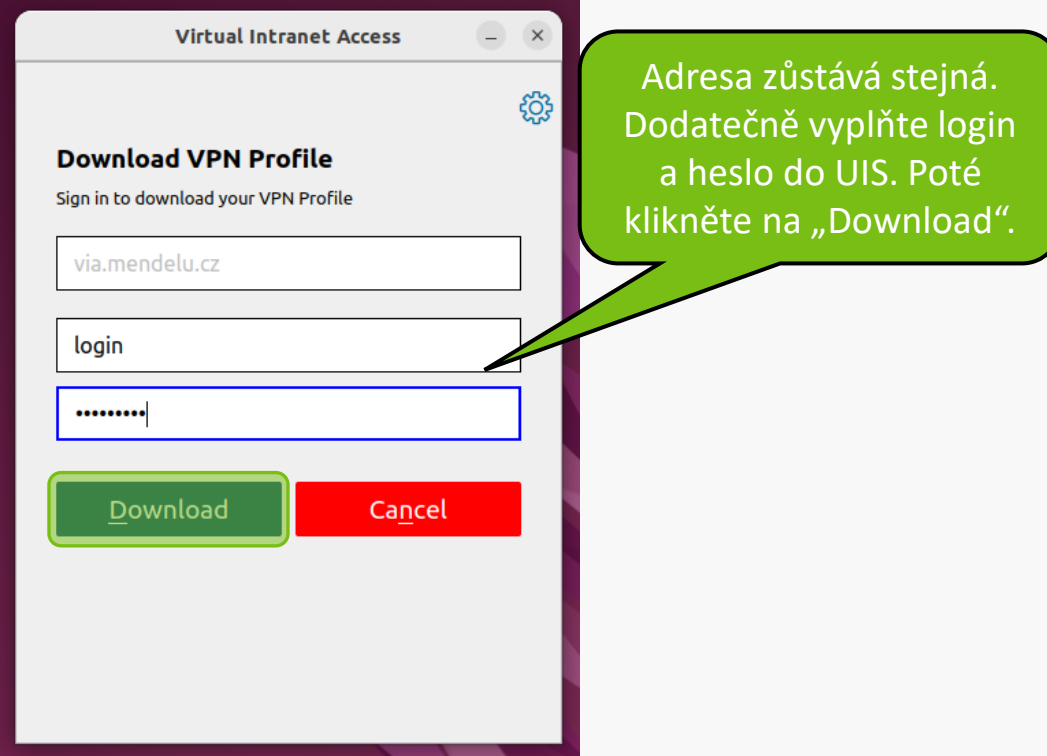

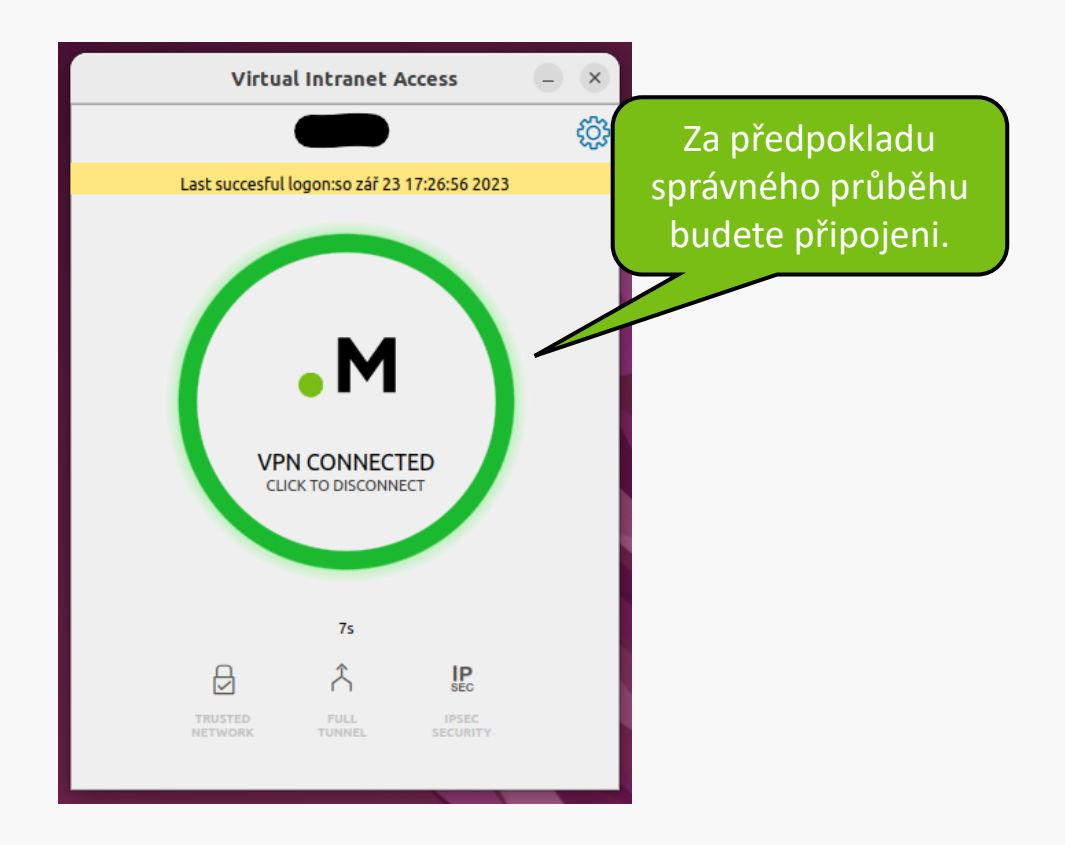

### **Řešení problémů s VPN**

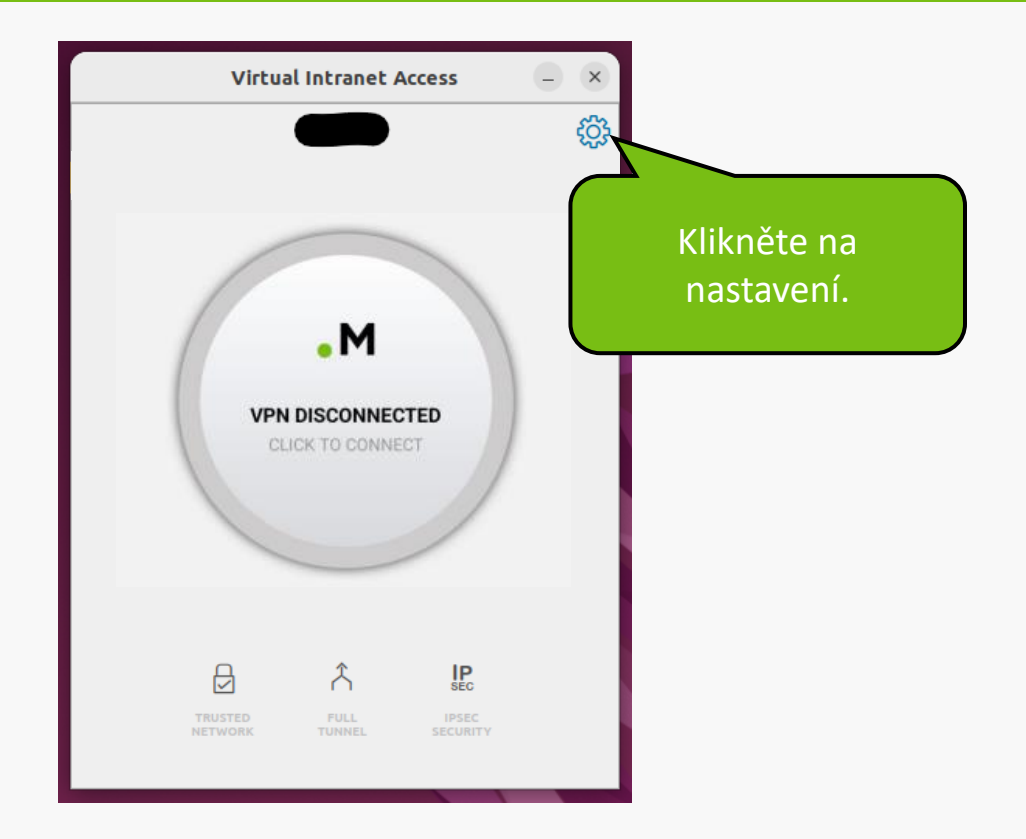

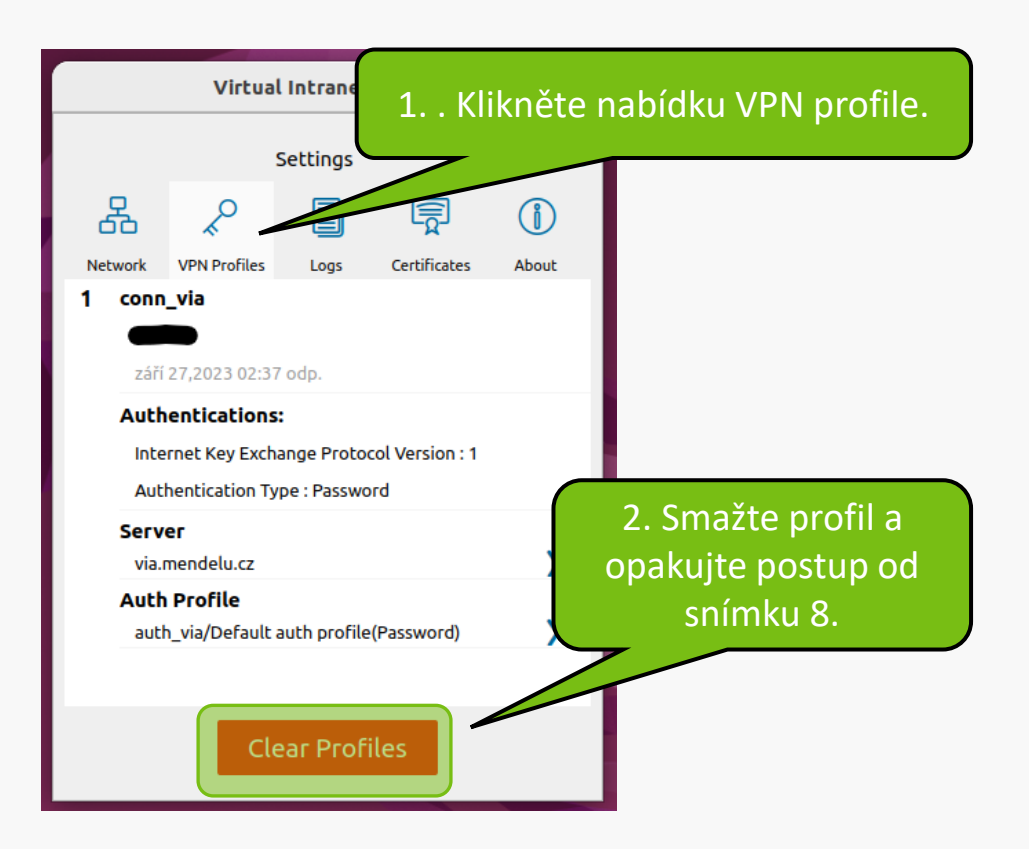

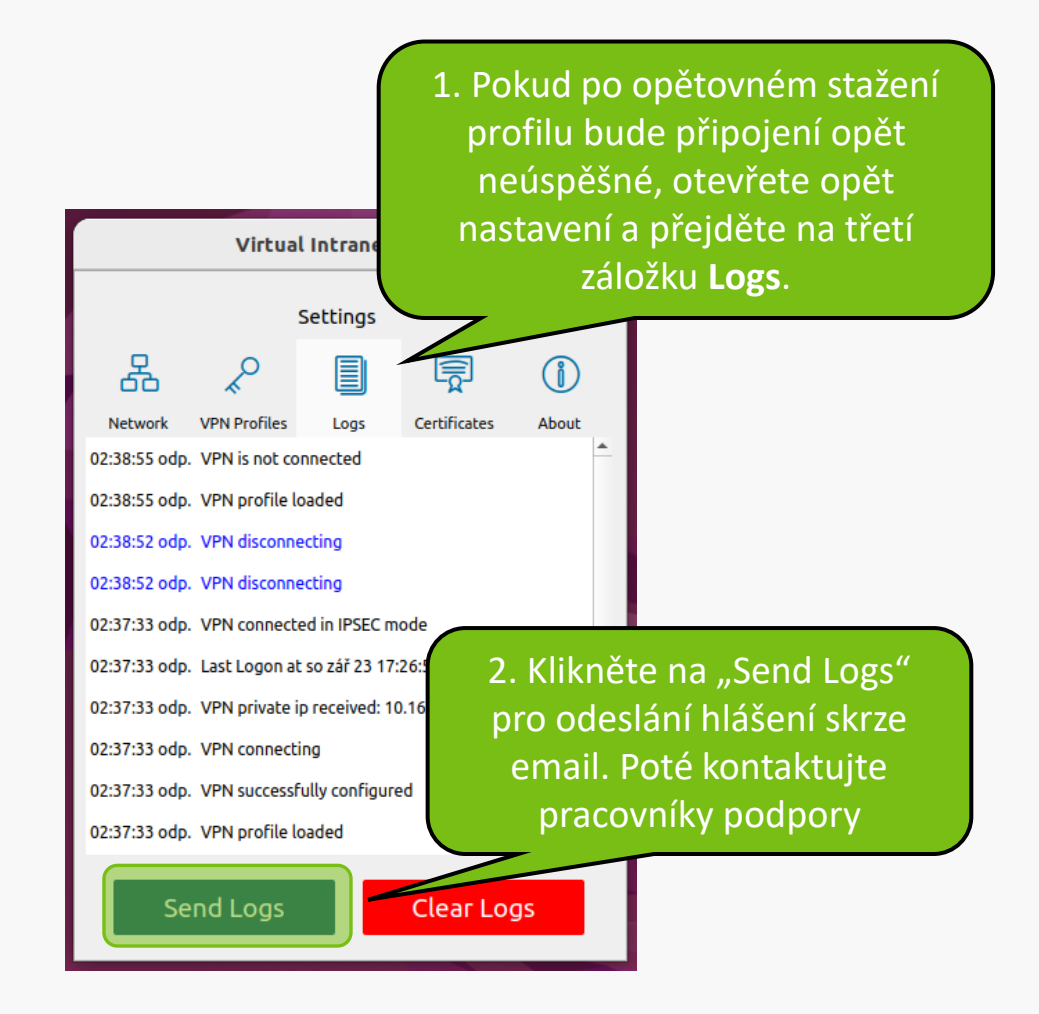

**MENDELU** Odbor informačních **technologií** 

## Návod připravilo

Odbor informačních technologií OIT MENDELU

oit.mendelu.cz tech.mendelu.cz